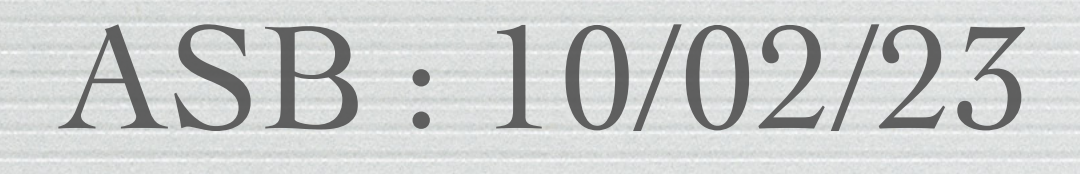

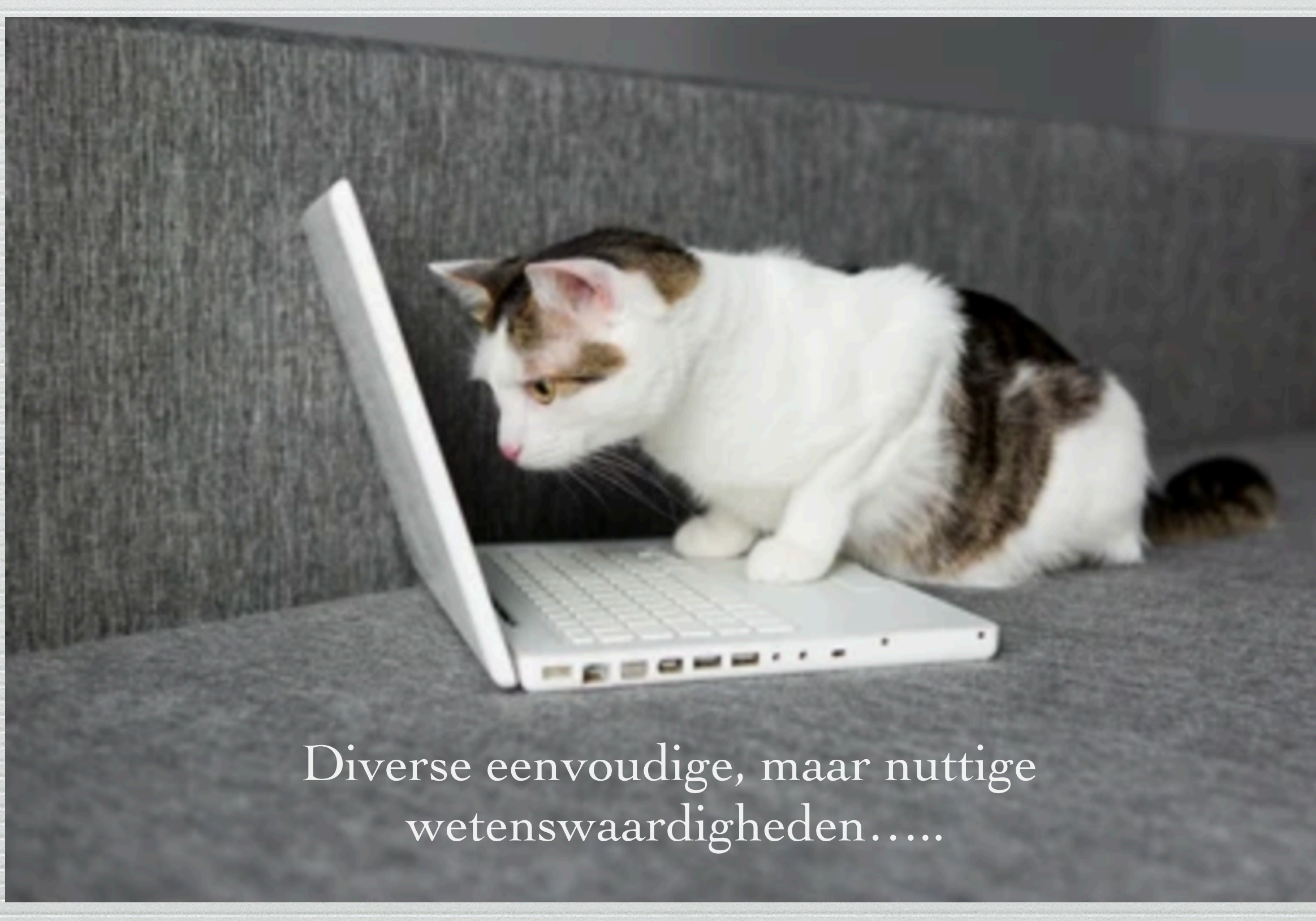

barractic control and the control of the control of the control of the control of the control of the control of the control of the control of the control of the control of the control of the control of the control of the c

and the second contract of the contract of the second contract of the contract of the contract of the contract of the contract of the contract of the contract of the contract of the contract of the contract of the contract

## *Apple* heeft serieus werk gemaakt van de *gebruiksgelijkschakeling* van hun toestellen.

# Sedert de invoering van:

- 
- 
- 

#### - iOs 16 voor de iPhone

# is de bediening/instelling van deze toestellen gelijklopend geworden

#### - iPadOs 16 voor de iPad

#### - MacOs 13 voor iMac/Macbook

# Kijken wij maar naar de "Instellingen" (voorheen "Systeemvoorkeuren"):

# iMac/Macbook iPhone iPad

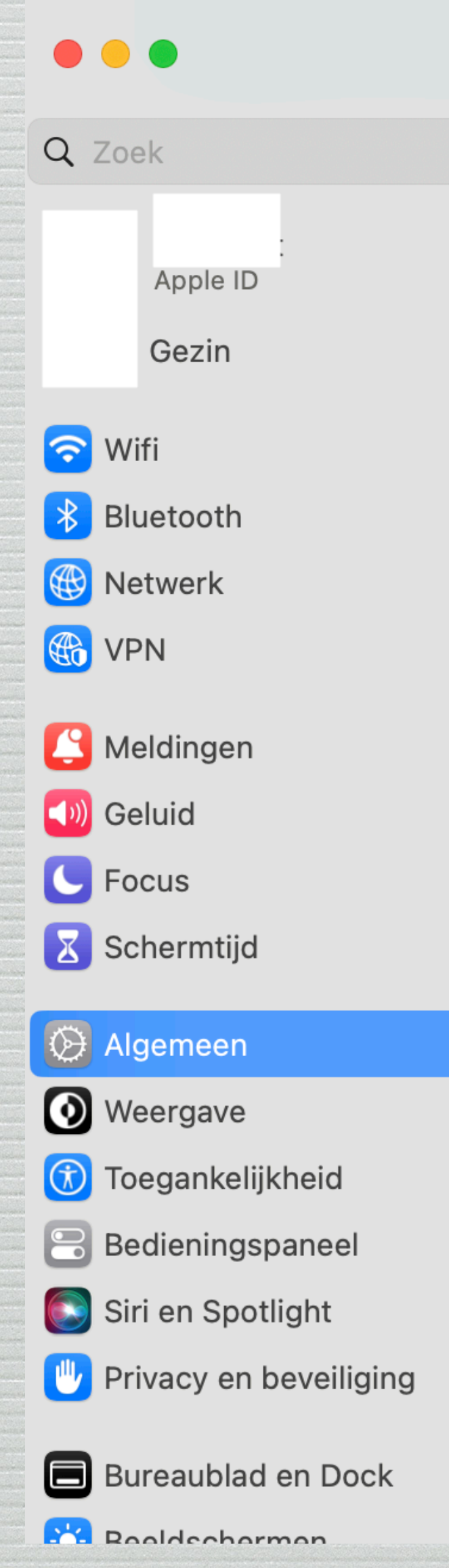

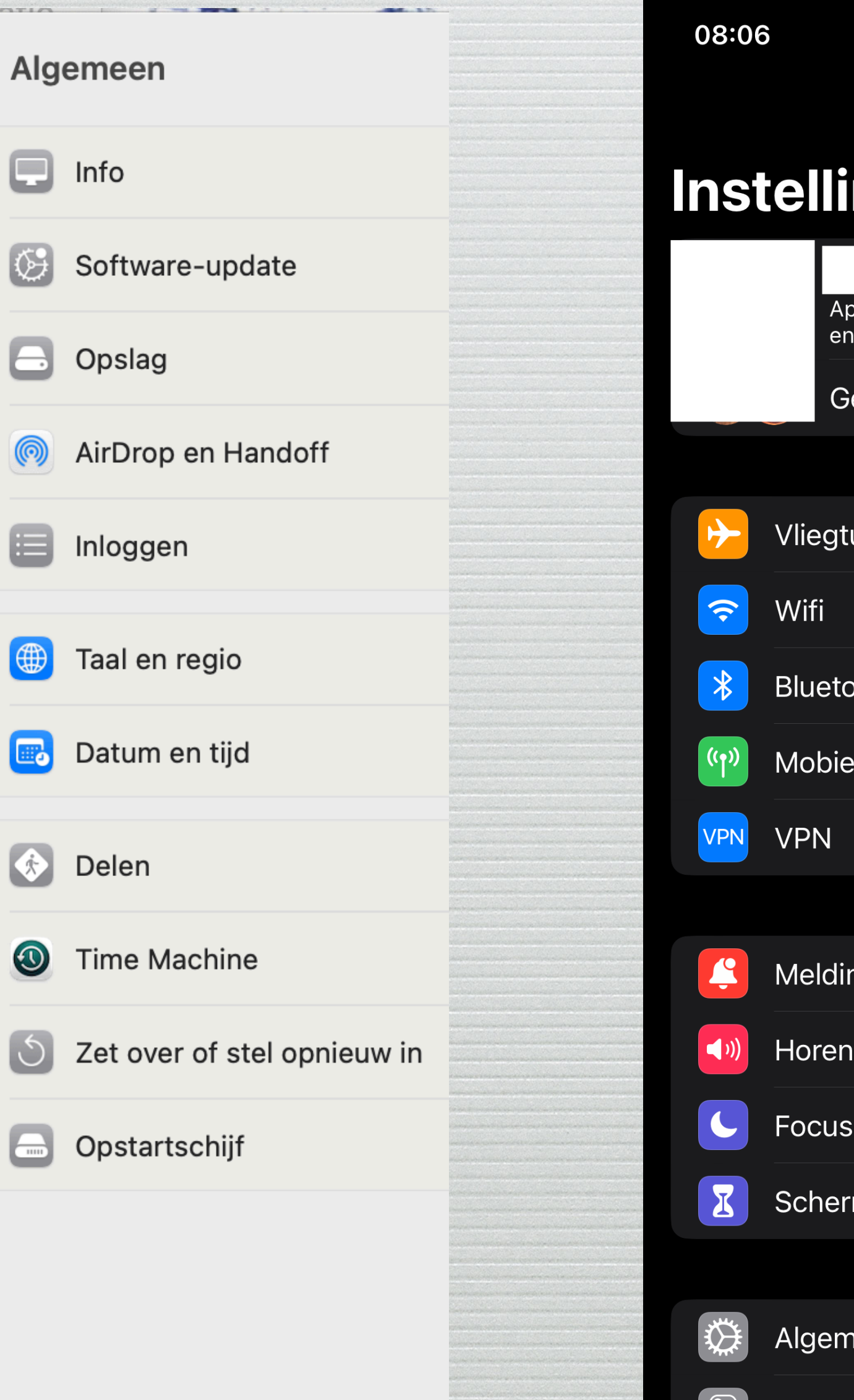

 $|\bullet|$ 

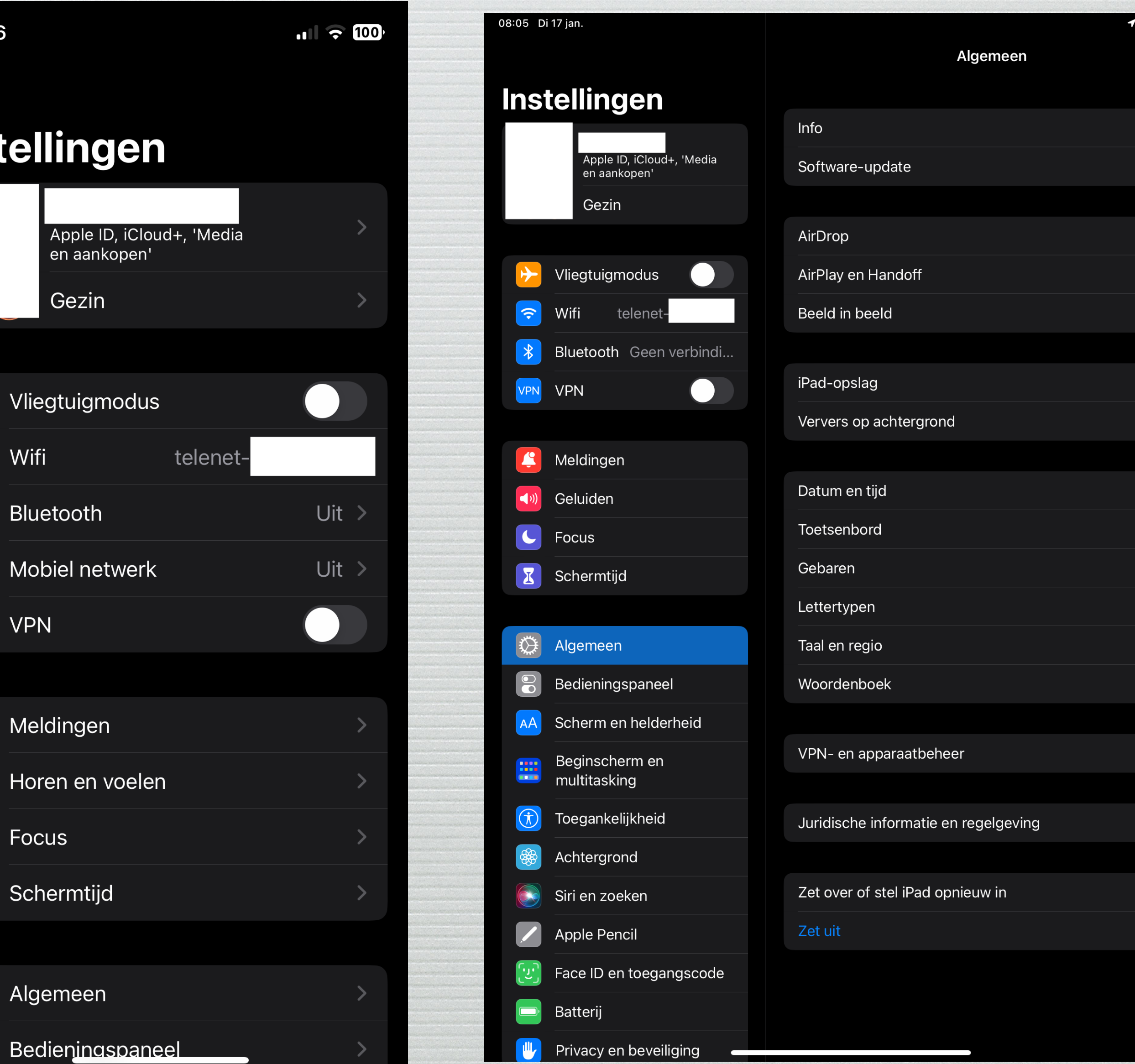

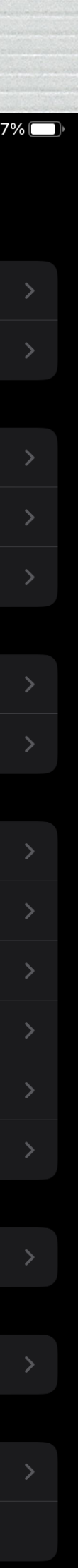

#### Ook werken de toestellen onderling beter met elkaar.

### En toch heeft ieder toestel de specifieke functies behouden.

## Wij bekijken enkele van de vele functies die op bijna alle toestellen gelijklopend zijn

### Wij beginnen met Mail

### Nu bepaal je **ZELF**  wanneer de mail "standaard" verzonden wordt.

### Ga naar Instellingen, Opstellen:

Bepaal de tijdsvertraging en u kan de verzending nog stoppen

#### Mail Archief Wijzig Weergave Postbus Bericht Opmaak Venster Help **Over Mail**  $\mathcal{H}$ , Instellingen.. Accounts... Voeg account toe... Voorzieningen  $\bullet\bullet\circ$ **Opstellen**  $H$ **Verberg Mail**  $\circledcirc$ EG3 (a) I Aa OO C X XV DO C C C XV DO Algemeen Accounts Reclame Letters en kleur Weergave Opstellen Handtekeningen Regels ভ **H** #7 Verberg andere Extensies **Toon alles**  $\text{H} \Omega$ **Stop Mail** Opstellen: RTF-tekst  $\lbrack \mathbf{c} \rbrack$ Berichtstructuur Controleer spelling: Tijdens typen V Verstuur automatisch Blinde kopie: C naar eigen e-mailadres Adressering: Toon adressen van groepsleden bij groepsmail Markeer adressen die niet eindigen op be Verstuur nieuwe berichten via: Selecteer automatisch de beste account Versturen: Vertraging voor 'Maak verzenden ongedaan': 20 seconden [3] Beantwoording: Gebruik dezelfde berichtstructuur als het originele bericht Gebruik RTF-tekst of platte tekst in antwoord. Citeer de tekst van het originele bericht V Verhoog citaatniveau Geciteerde tekst in beantwoorde of doorgestuurde berichten: Voeg de gehele originele berichttekst in O Voeg geselecteerde tekst in (voeg alle tekst in als niets is geselecteerd)

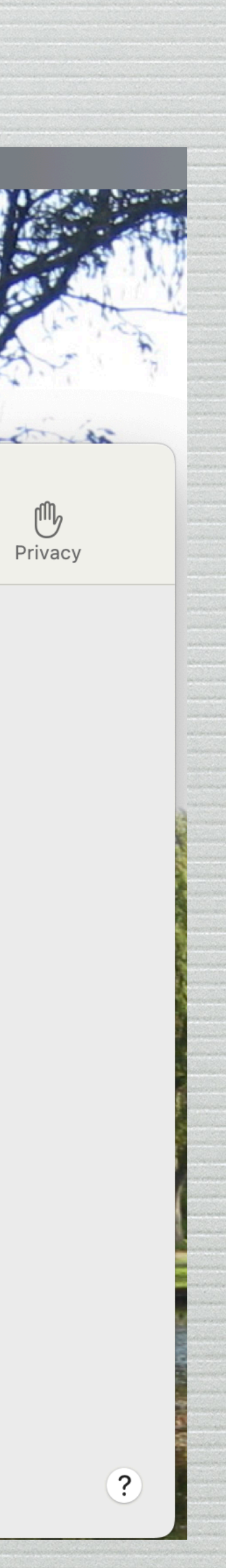

# In Mail naast de verzendtoets bepaalt u wanneer de mail verzonden wordt.

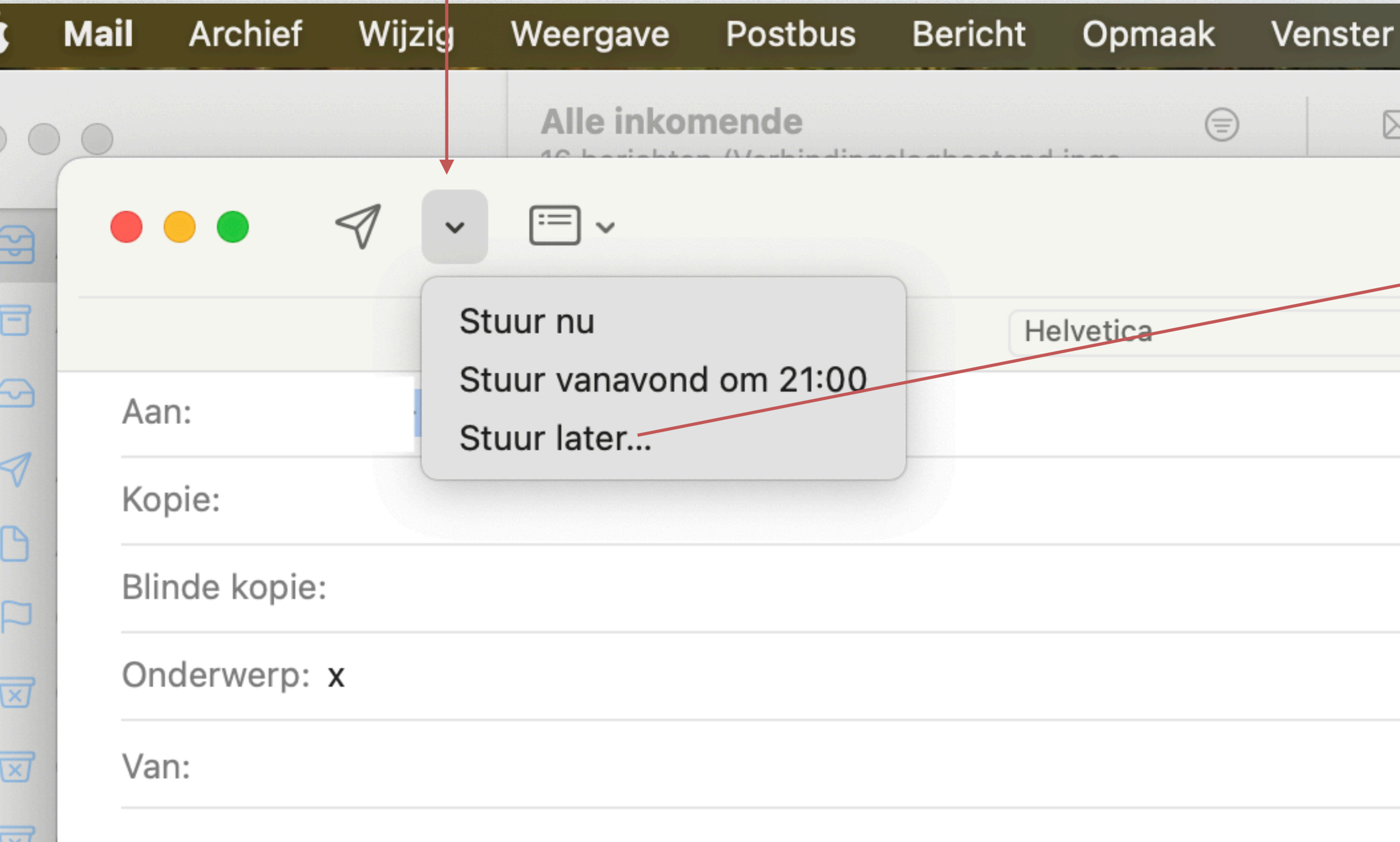

#### Dit is een iMac/Macbook voorbeeld

#### **Stuur later**

Help

 $\hat{\mathcal{L}}$ 

 $\boxtimes$ 

Dit bericht wordt door dit apparaat op de door jou gekozen tijd afgeleverd. Zorg ervoor dat dit apparaat online is, zodat het bericht wordt afgeleverd.

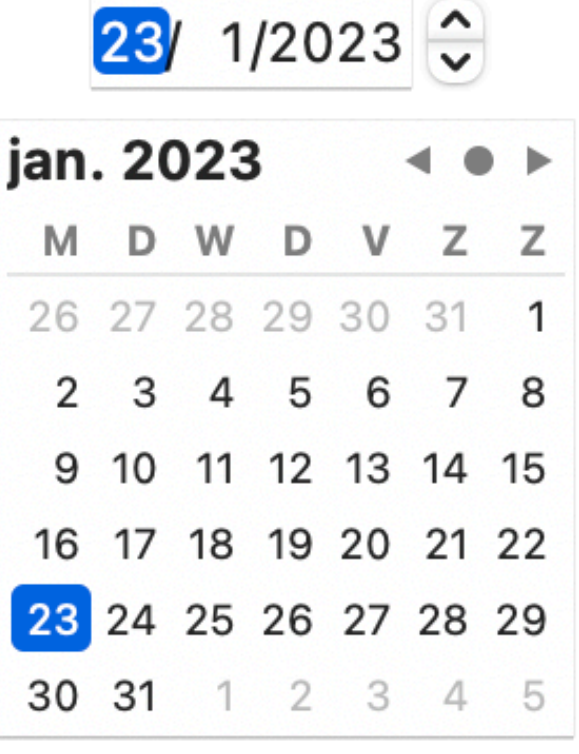

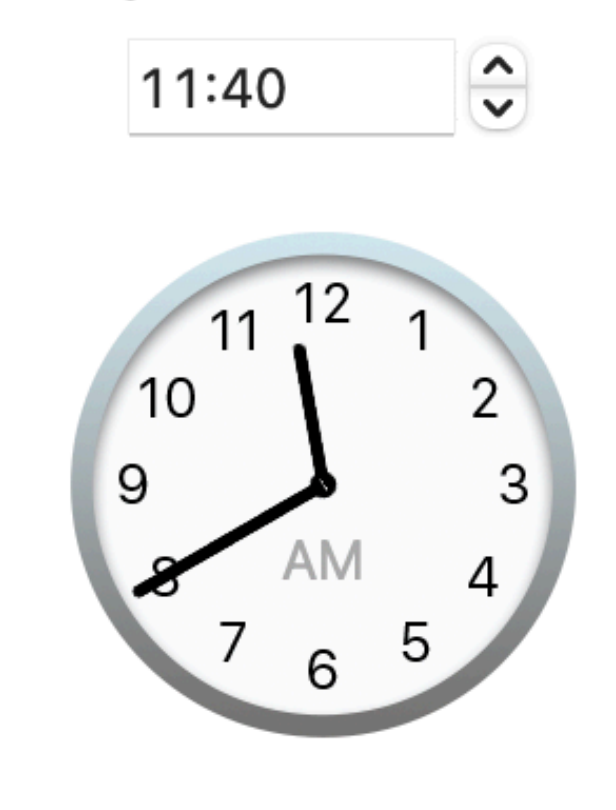

 $[$  Plan  $]$ Annuleer

# IPhone iPhone/iPad iPad

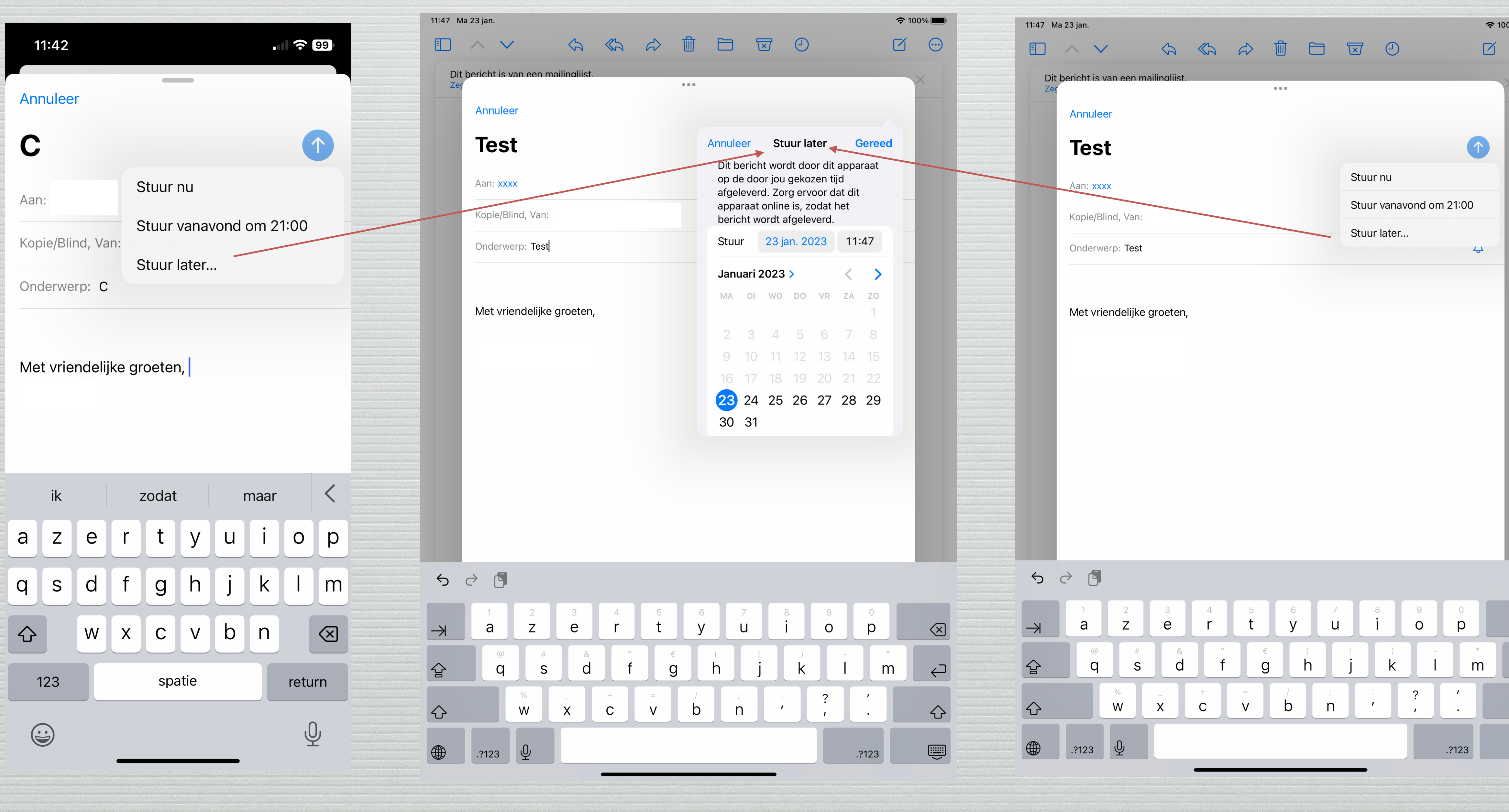

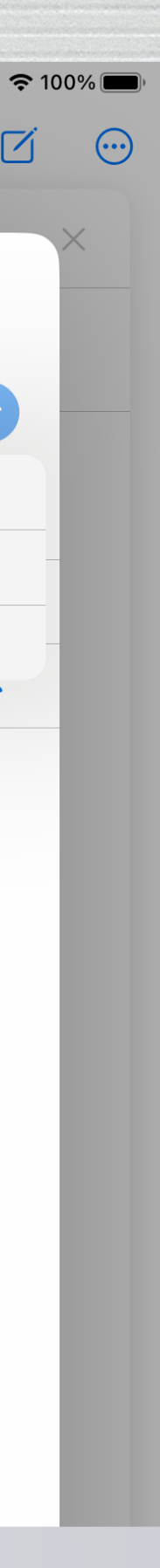

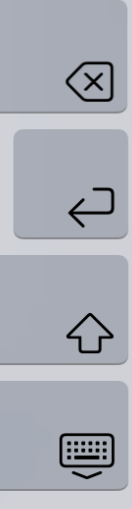

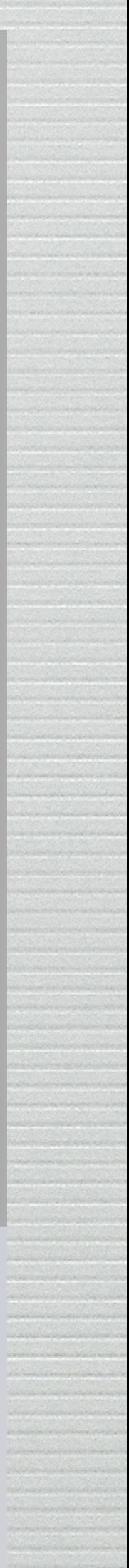

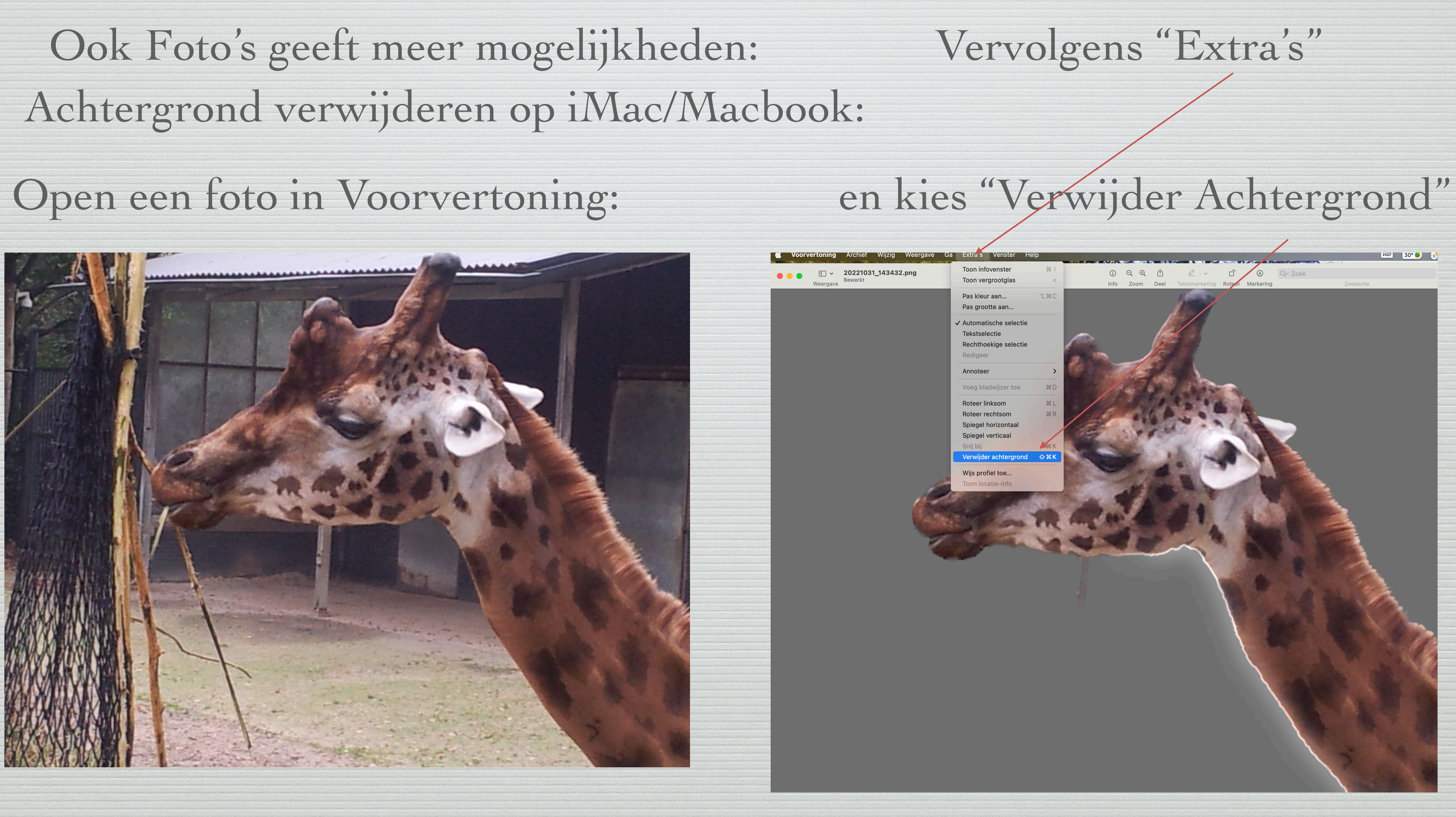

Voor de iPhone/iPad is de werkwijze iets eenvoudiger.

Kies een foto en druk een vinger op het onderwerp

Er is dan een witte golvende lijn die het onderwerp "lost" van de achtergrond

en u kan kiezen voor "kopieer" of "deel"

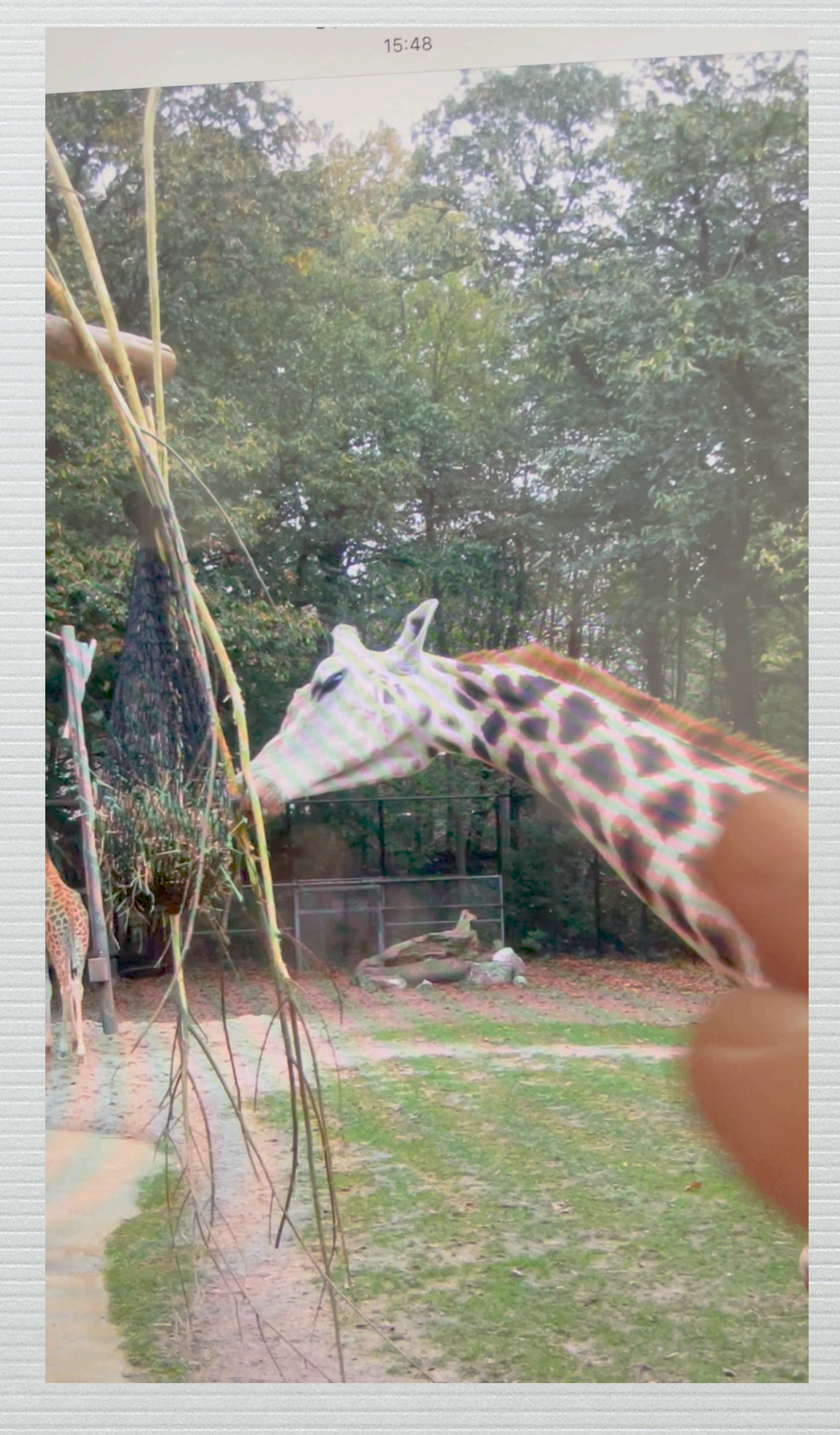

## Dit is "statisch" gezien

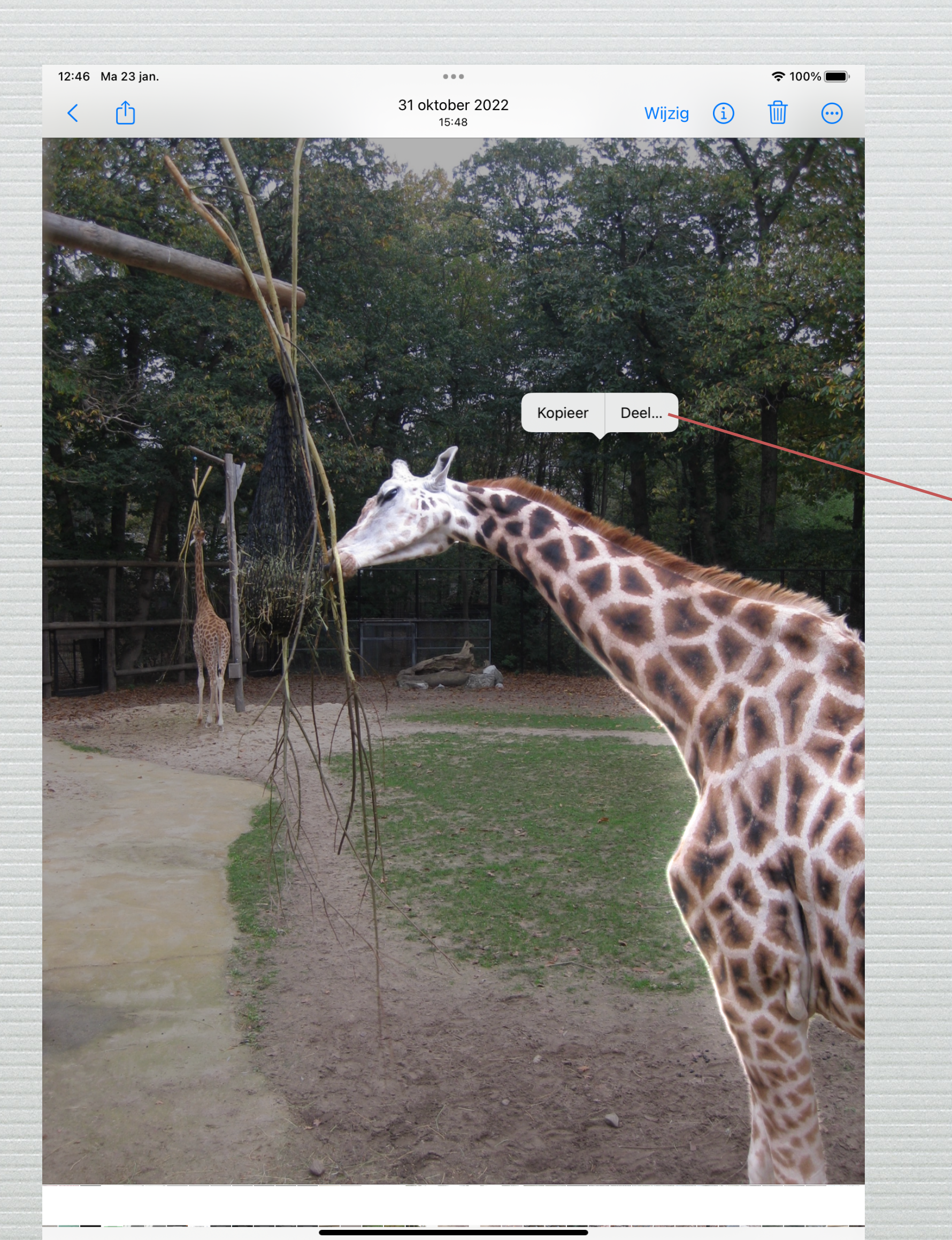

#### Bij de keuze "Deel" ziet u dit:

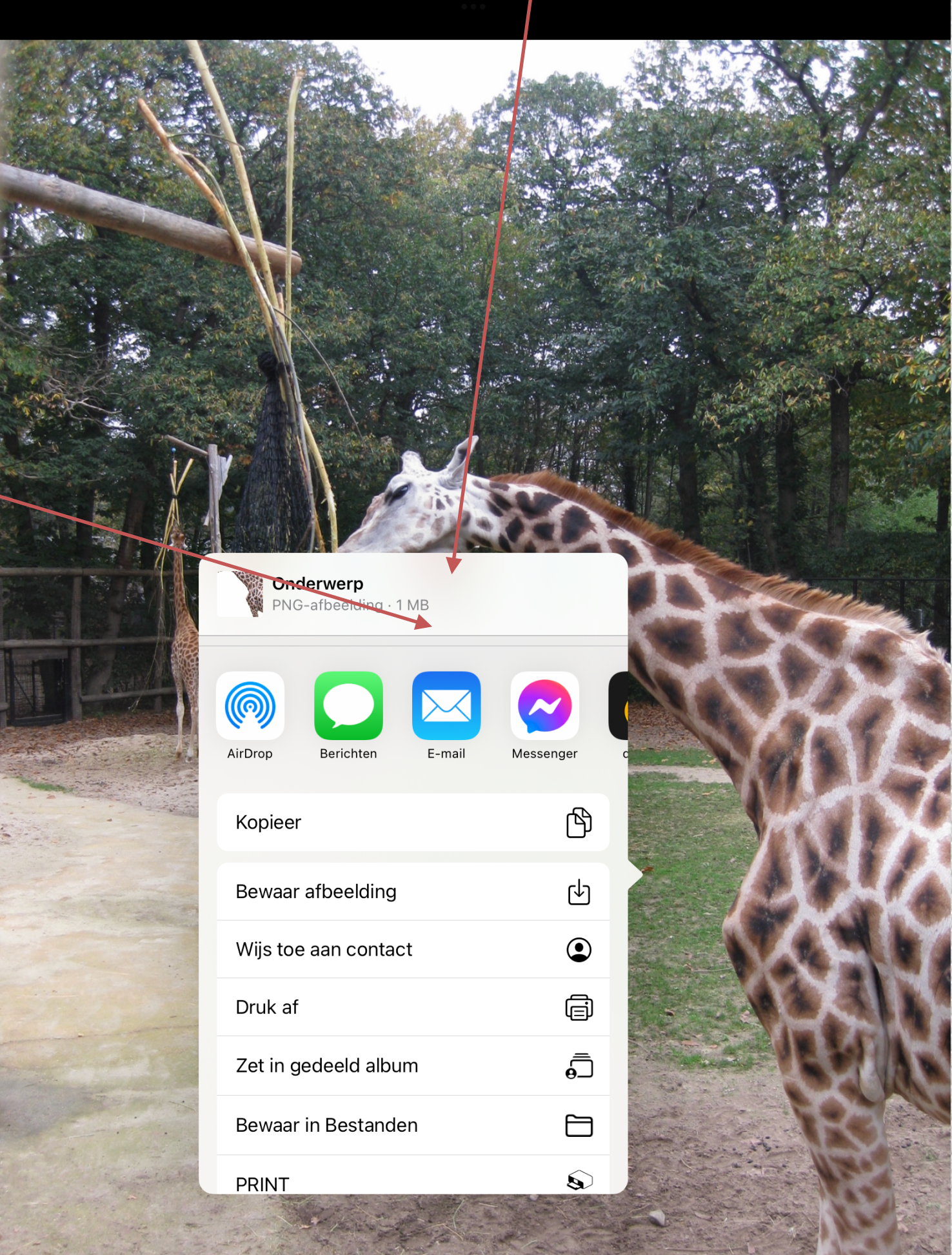

![](_page_9_Picture_4.jpeg)

![](_page_9_Picture_5.jpeg)

### Dit is het resultaat van een verwijderde achtergrond

![](_page_10_Picture_1.jpeg)

……

![](_page_10_Picture_4.jpeg)

Niet iedereen heeft een talenknobbel…

# Dus is hulp welkom en Apple wijst u de weg..

#### Nog een nuttige functie… voor iPhone/iPad Om offline te kunnen werken dient u de talen te downloaden

Niet vergeten om in instellingen naar Vertalingen te gaan

![](_page_11_Picture_62.jpeg)

#### 16:00 < Instellingen **Vertaal** Gedownloade talen

Download talen om te vertalen wanneer je offline bent of wanneer de apparaatmodus is ingeschakeld.

#### Apparaatmodus

Vertaal altijd offline met gedownloade talen. Offline vertalingen zijn mogelijk niet zo nauwkeurig als online vertalingen. Siri en Safari verwerken vertalingen altijd online.

Info over vertaling en privacy...

![](_page_11_Picture_12.jpeg)

# De op heden beschikbare talen - offline- zijn:

- Arabisch
- Chinees (Mandarijn Taiwan)
- Chinees (Mandarijn Vasteland China) Pools
- Duits (Duitsland)
- Engels (VK)
- Engels (VS)
- Frans (Frankrijk)
- Indonesisch
- Italiaans (Italië)
- Japans

### - Koreaans

- Nederlands

- Portugees (Brazilië)
- Russisch
- Spaans (Spanje)
- Thai
- Turks
- Vietnamees

#### Neem een foto van de tekst die u vertaald wilt zien.

# Zorg dat de volledige tekst die u vertaald wil zien binnen de gele accolades zit

#### **IMPORTANT SAFEGUARDS**

Your antenna rotator unit, consisting of a control and a drive, has been engineered and manufactured to assure your personal safety, but improper installation or abuse of the unit, or the antenna connected to it, can result in potential electrical shock or fire hazards. In order not to defeat the safeguards incorporated in this unit, observe the following basic rules for its installation, use and servicing.

![](_page_13_Figure_4.jpeg)

![](_page_13_Picture_5.jpeg)

#### <del>:M</del>PORTANT SAFEGUARDS

rules for its installation, use and servicing.

![](_page_13_Picture_8.jpeg)

# Druk vervolgens

#### en nadien

![](_page_14_Picture_2.jpeg)

#### En u kan de tekst lezen in uw eigen taal!

#### $15:21$

#### 11 8 93

 $\mathbf{x}$ 

 $\bullet$ 

#### Engels (VS)

Your antenna rotator unit, consisting of a control and a drive, has been engineered and manufactured to assure your personal safety, but improper installation or abuse of the unit, or the antenna connected to it, can result in potential electrical shock or fire hazards. In order not to defeat the safeguards incorporated in this unit, observe the following basic rules for its installation, use and servicing.

 $\hspace{1.5cm}$ 

#### **Nederlands**

Uw antennerotatoreenheid, bestaande uit een bediening en een aandrijving, is ontworpen en vervaardigd om uw persoonlijke veiligheid te garanderen, maar onjuiste installatie of misbruik van het apparaat, of de antenne die erop is aangesloten, kan leiden tot mogelijke elektrische schokken of brandgevaar. Neem de volgende basisregels in acht voor de installatie, het gebruik en het onderhoud ervan om de waarborgen die in dit apparaat zijn opgenomen niet te verslaan.

 $\bullet$ 

Dit zijn maar enkele van de vele nieuwigheden, die ons het meest praktisch lijken en die vrij eenvoudig te gebruiken zijn.